Յավելված դ 5 3աստատված է 3այաստանի 3անրապետության hանրային ծառայությունները կարգավորող hանձնաժողովի 2008 թ մայիսի 23-ի դ 284Ա որոշմամբ

## Sեղեկատվություն սպառողների հեռախոսազանգերի վերաբերյալ <u>«Շիրակ-ջրմուղկոյուղի» ՓԲԸ</u>

ընկերություն

1-ին եռամսյակ 2011 թ.

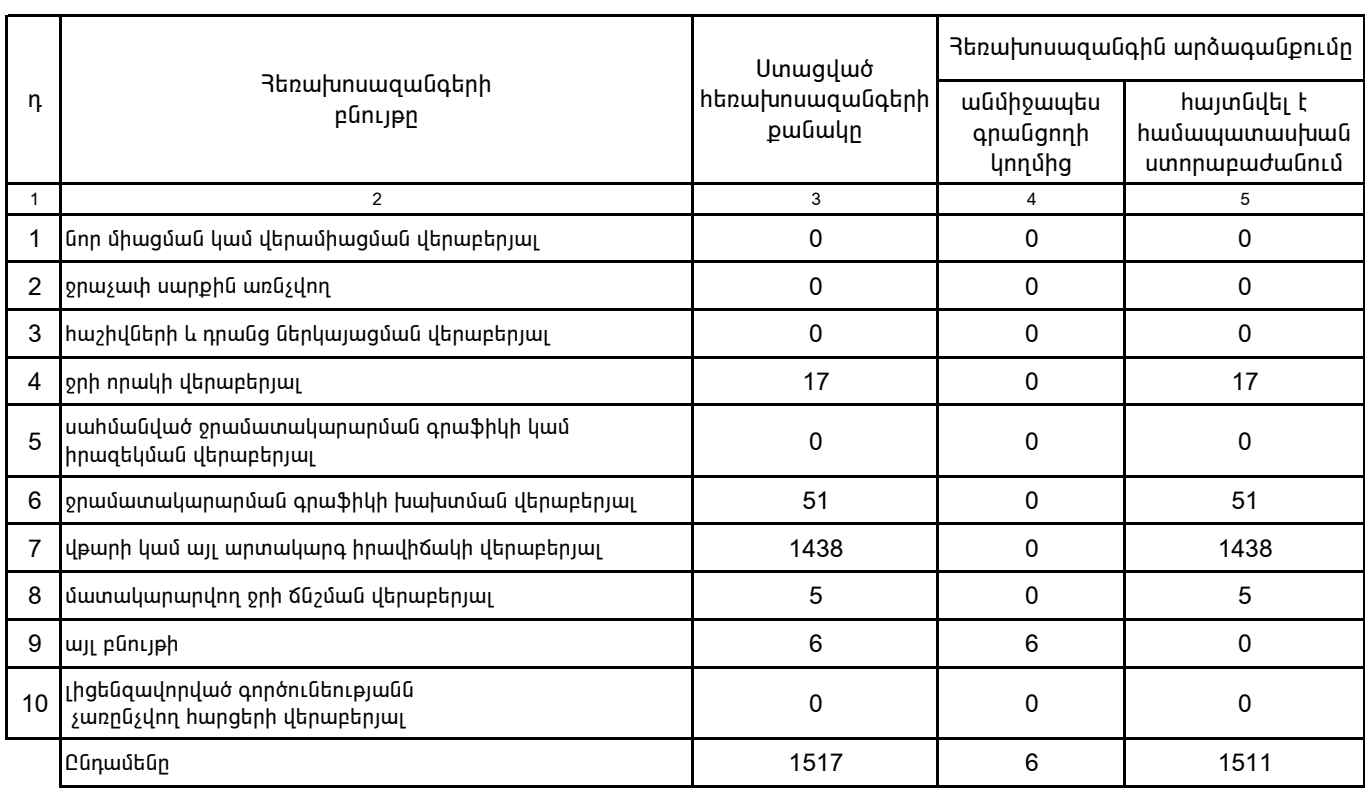

1. Տեղեկատվությունը ներկայացվում է յուրաքանչյուր եռամսյակի համար` մինչև հաշվետու եռամսյակին հաջորդող ամսվա 25 -ը։

2. Տեղեկատվությունը ներկայացվում է նաև էլեկտրոնային տարբերակով`Microsoft Excel ծրագրով։